# 2016CTAC AMANDA 7 JEMS - iJury

Prashanjit Choudhury

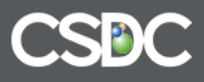

# iJury

- Permission based module
- Upload Jurors
- Create Appearance Panel
- Create Trial Panel
- Mark Jurors Present
- Print Reports
- Payment Vouchers

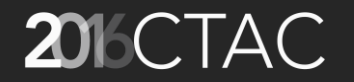

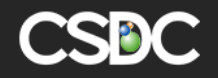

# Add Appearance Panel

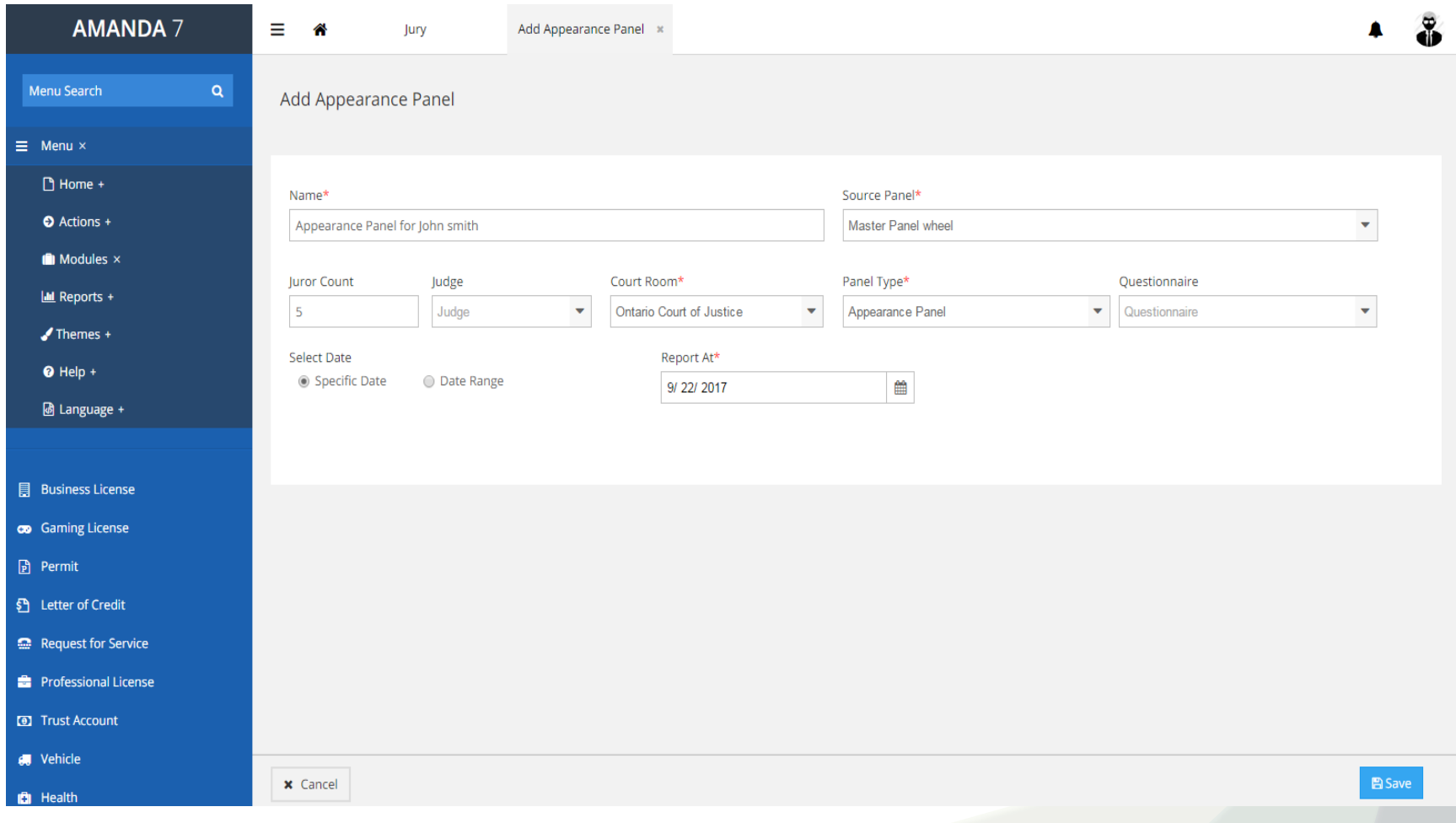

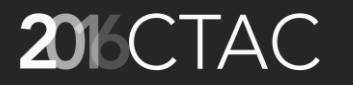

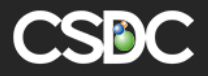

# Appearance Panel - Pull Juror

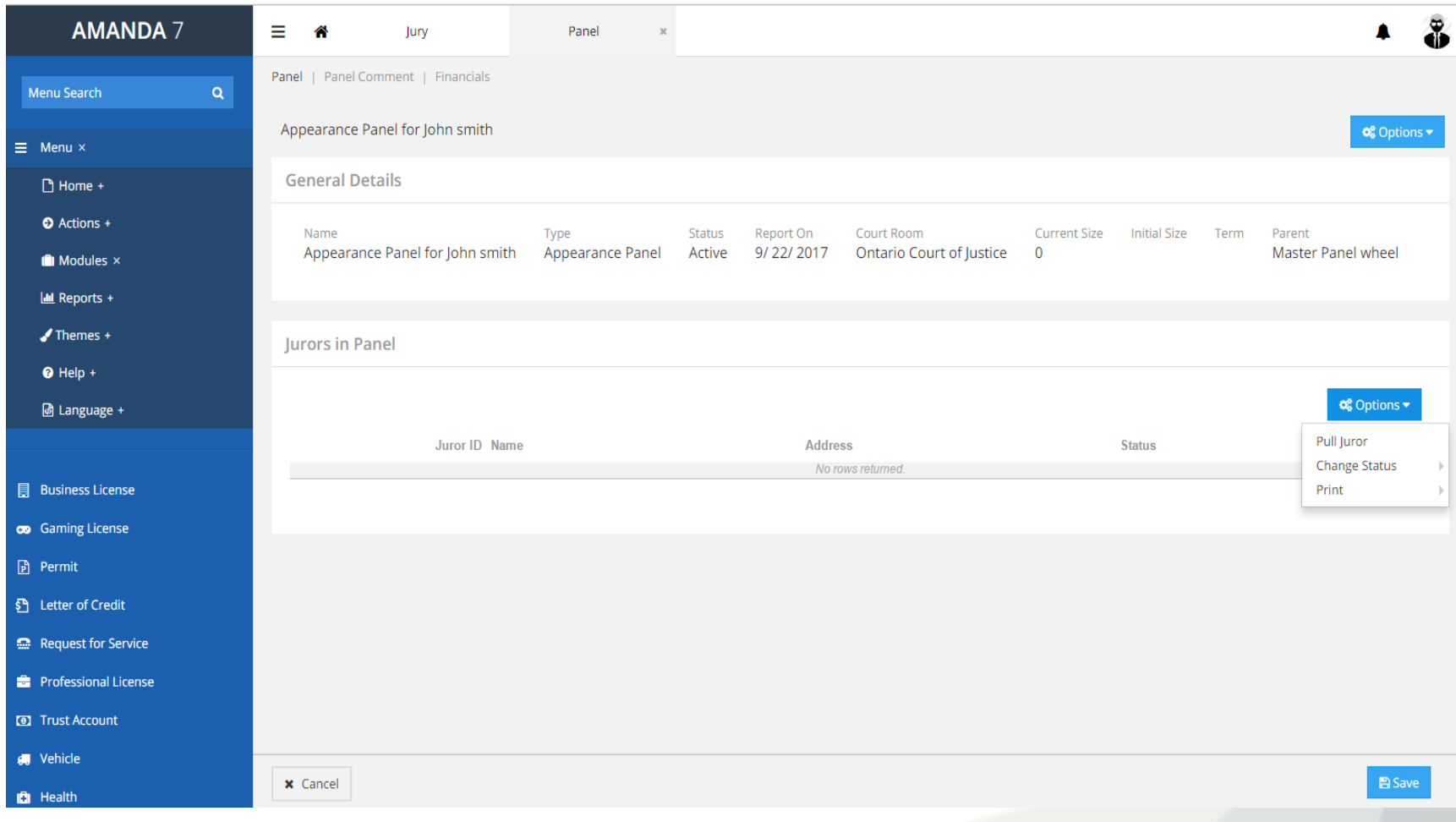

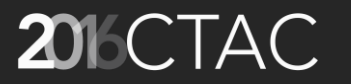

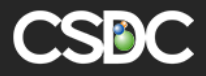

# Appearance Panel - Pull Juror

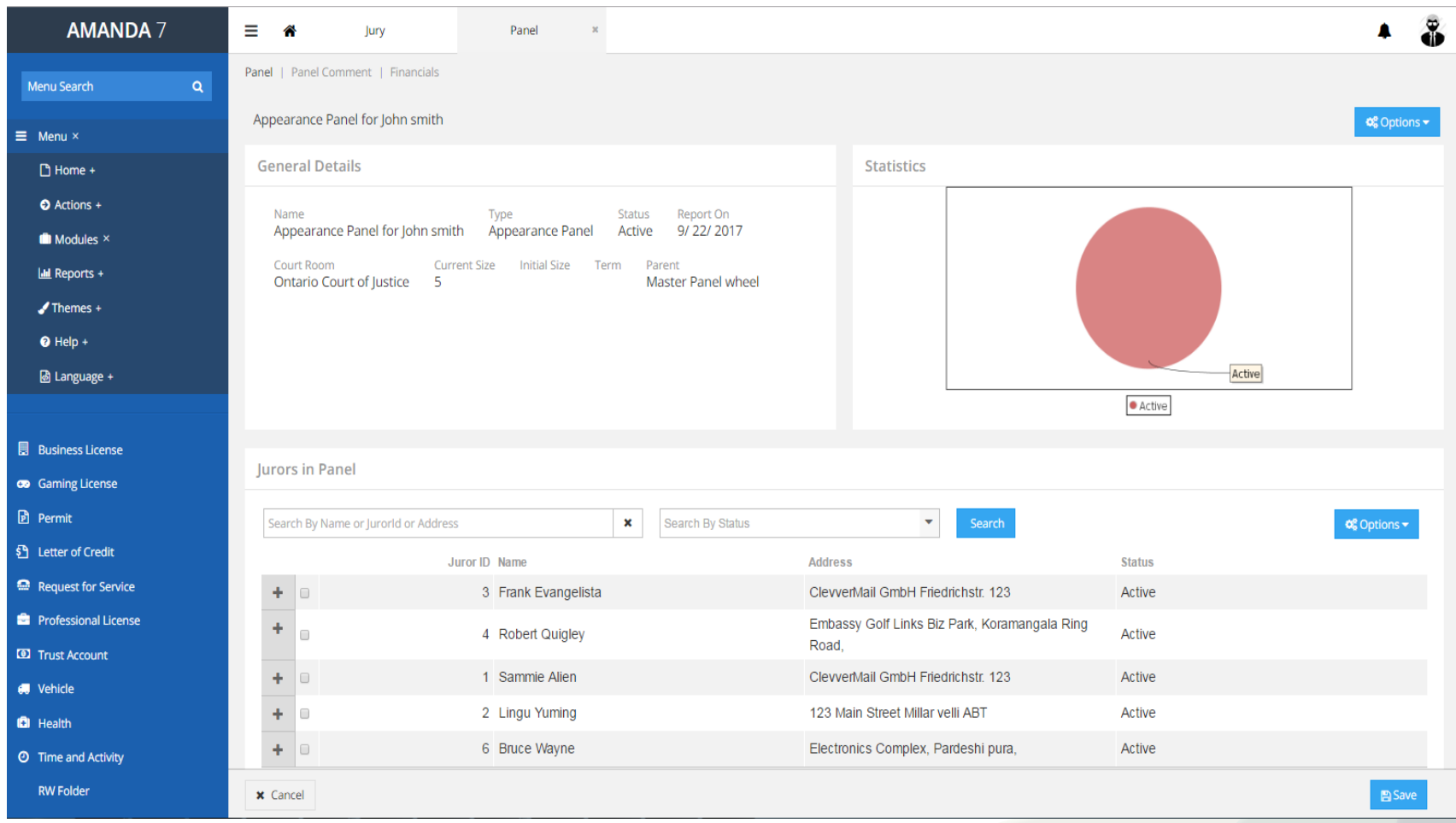

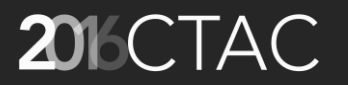

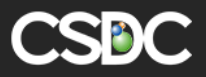

# Appearance Panel – Status List

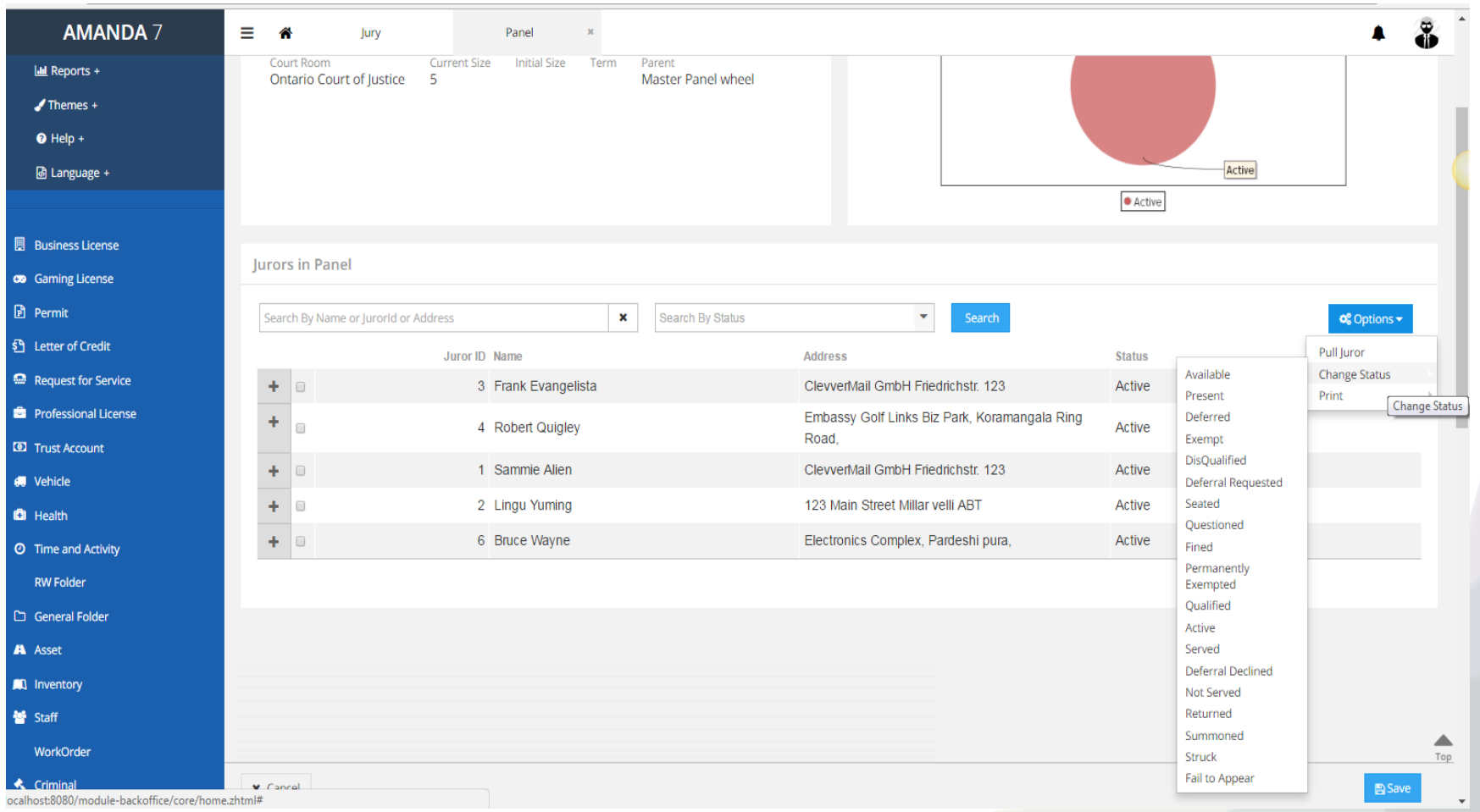

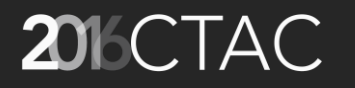

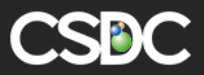

#### Appearance Panel – 'Present' Status

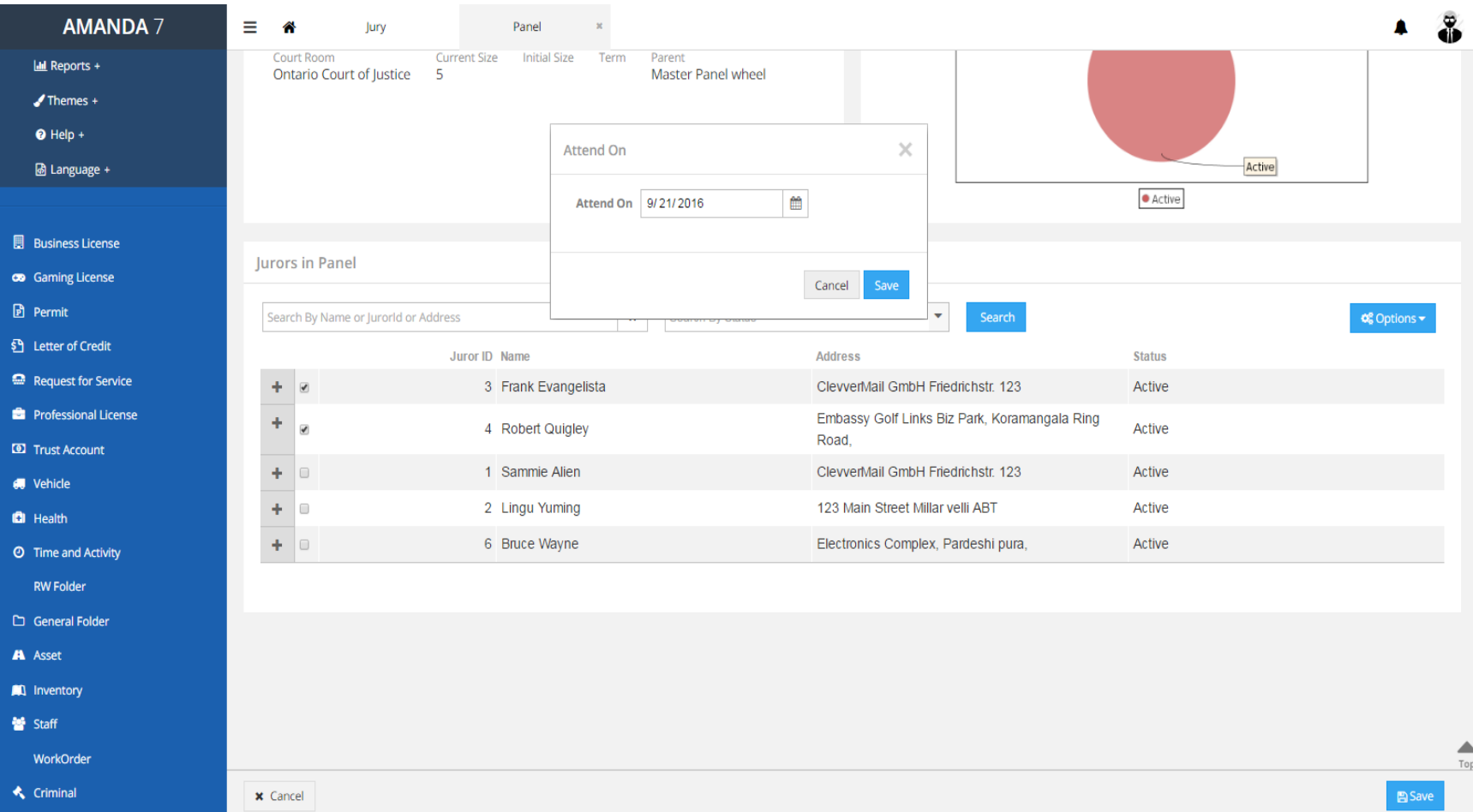

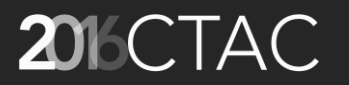

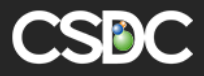

#### **Panel Roster**

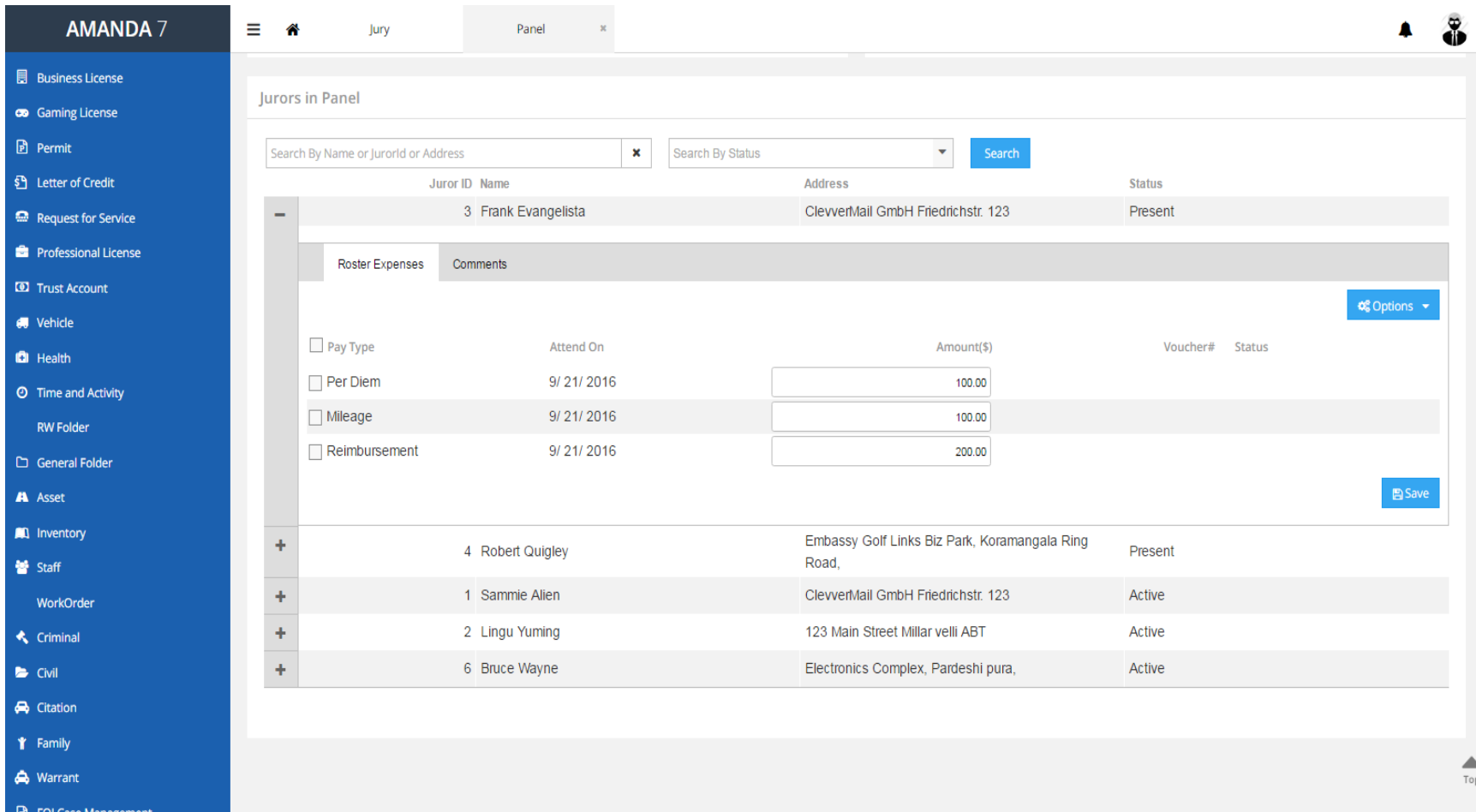

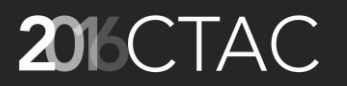

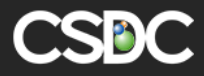

#### Roster Expense - 'Approved' Status

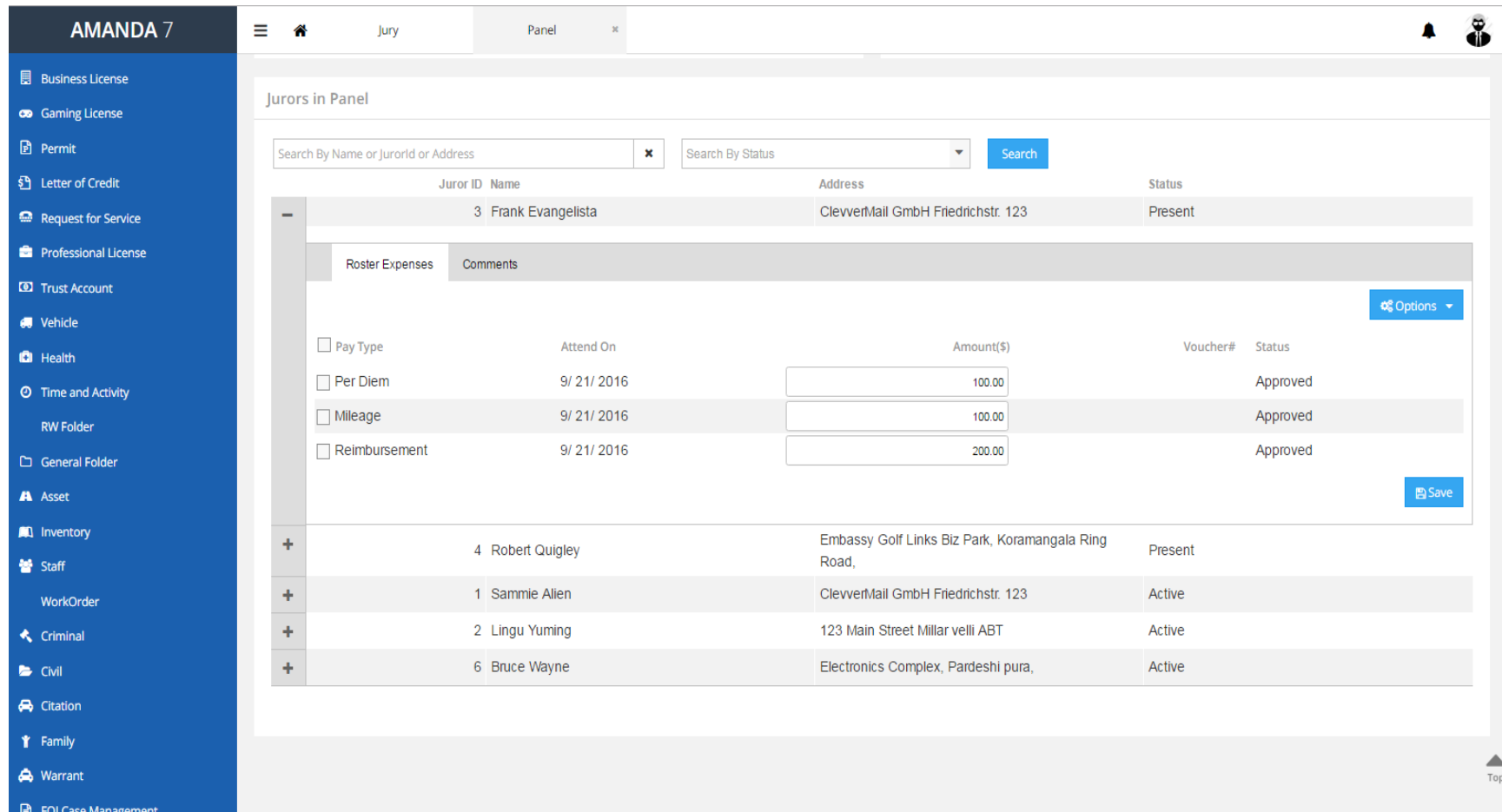

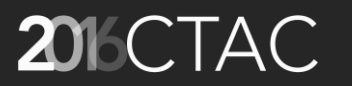

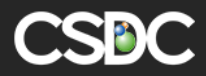

#### **Roster Expense Print Voucher**

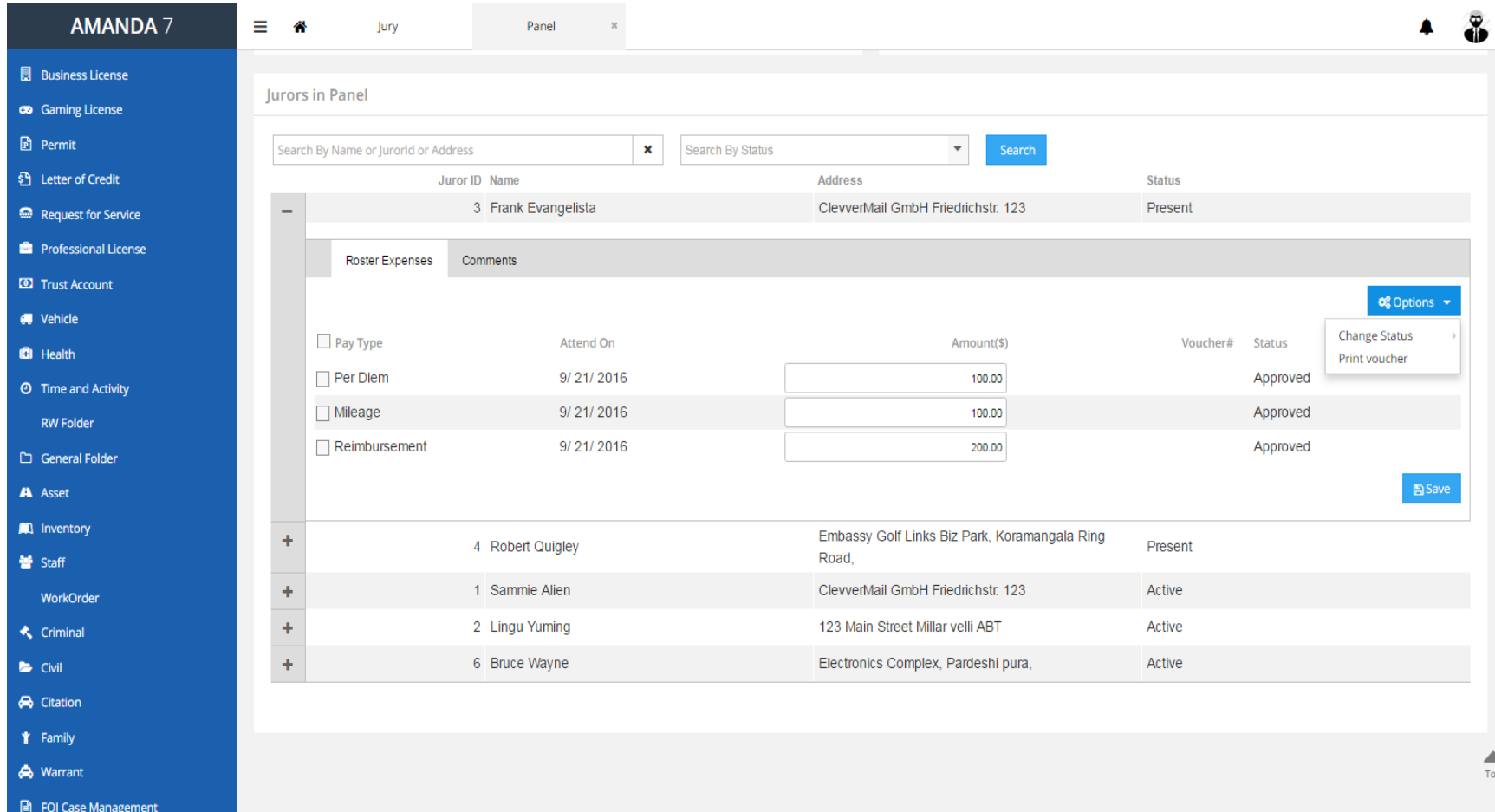

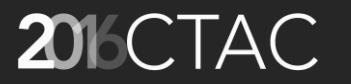

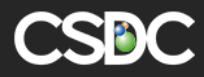

#### **Roster Expense Print Voucher**

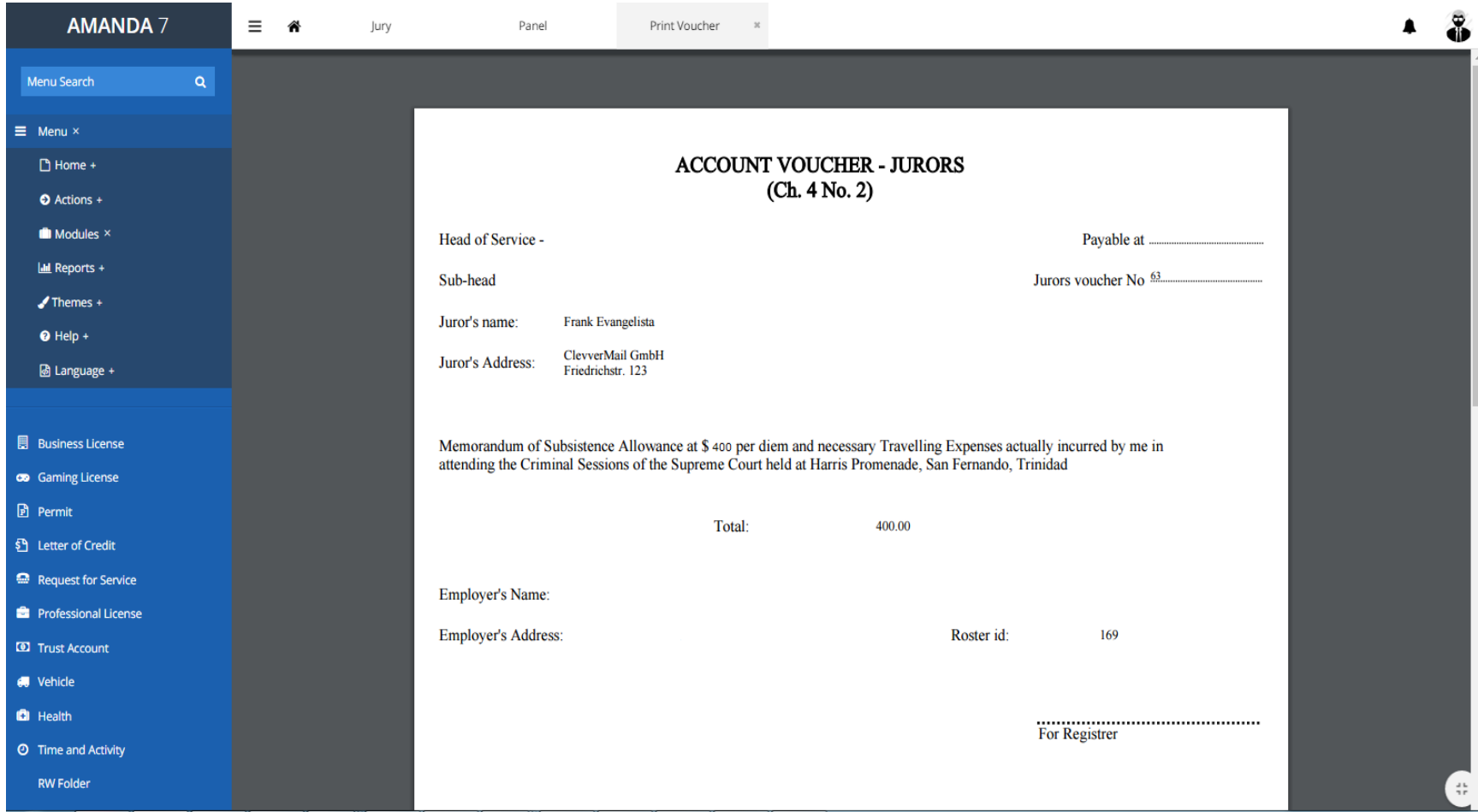

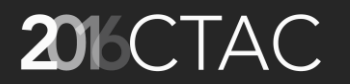

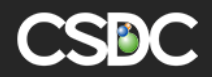

# Add Juror Comment

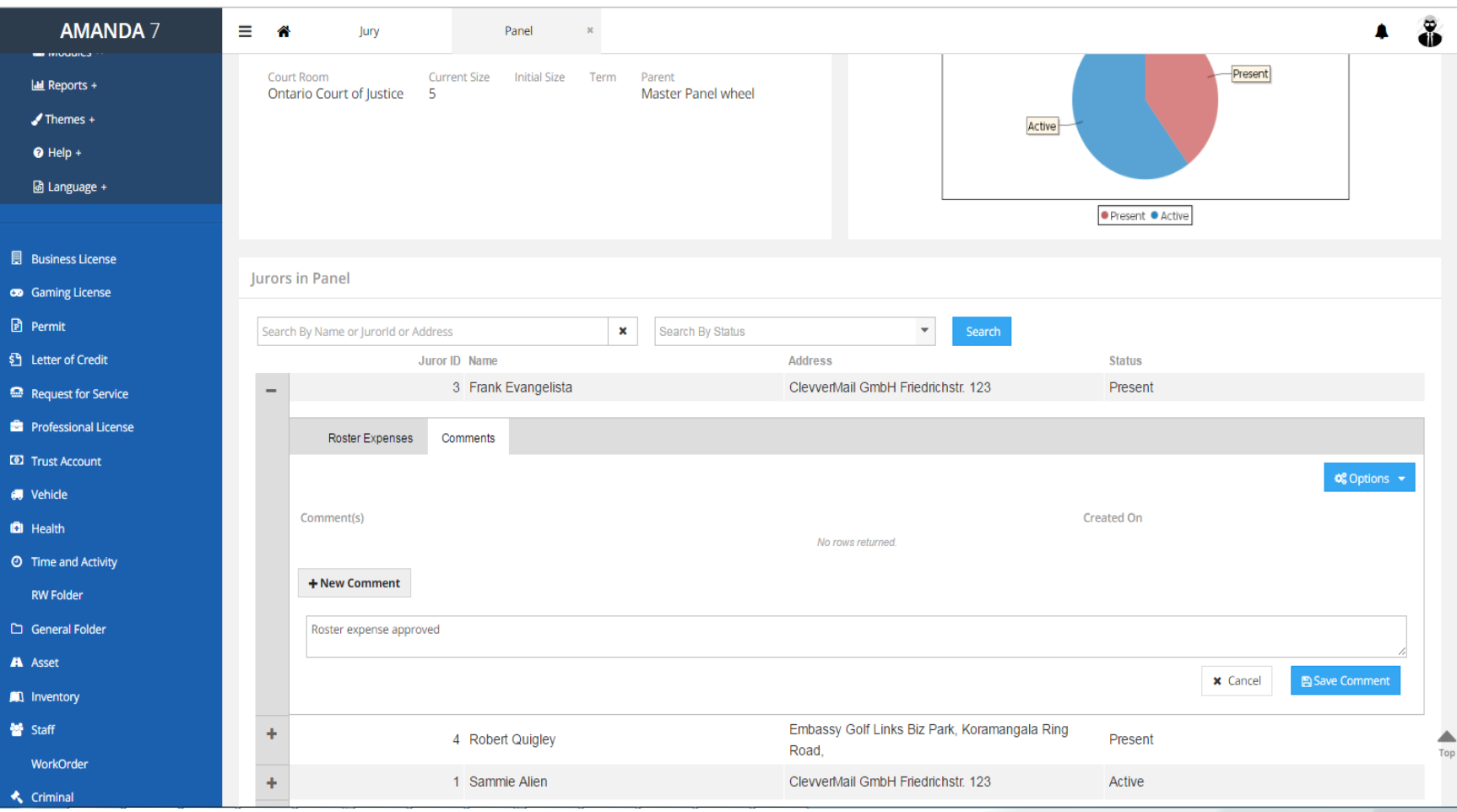

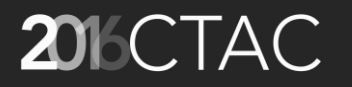

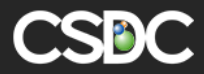

### Panel Report List

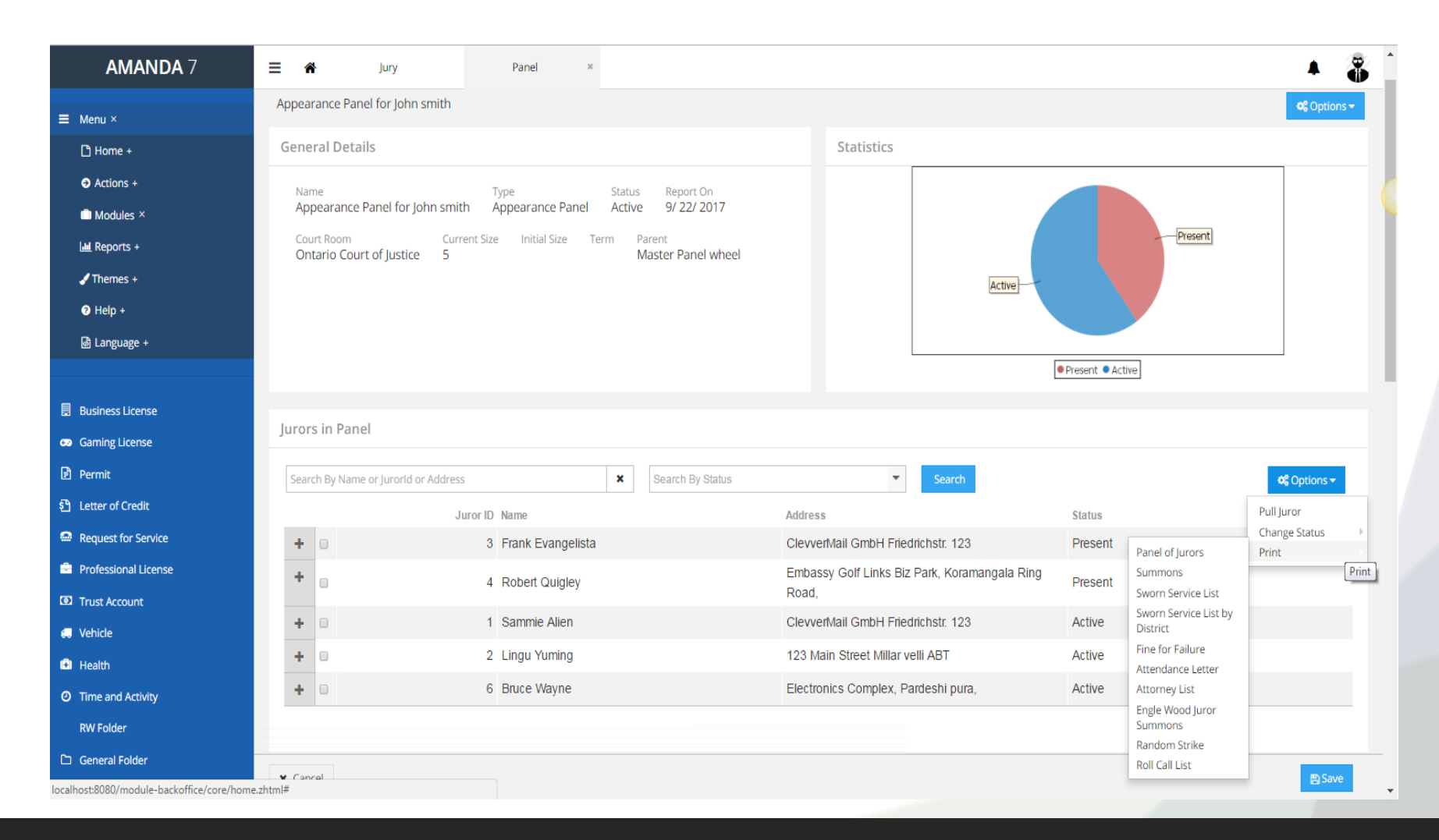

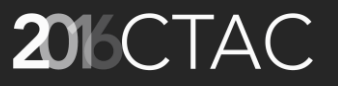

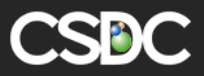

# Appearance Panel - Financials

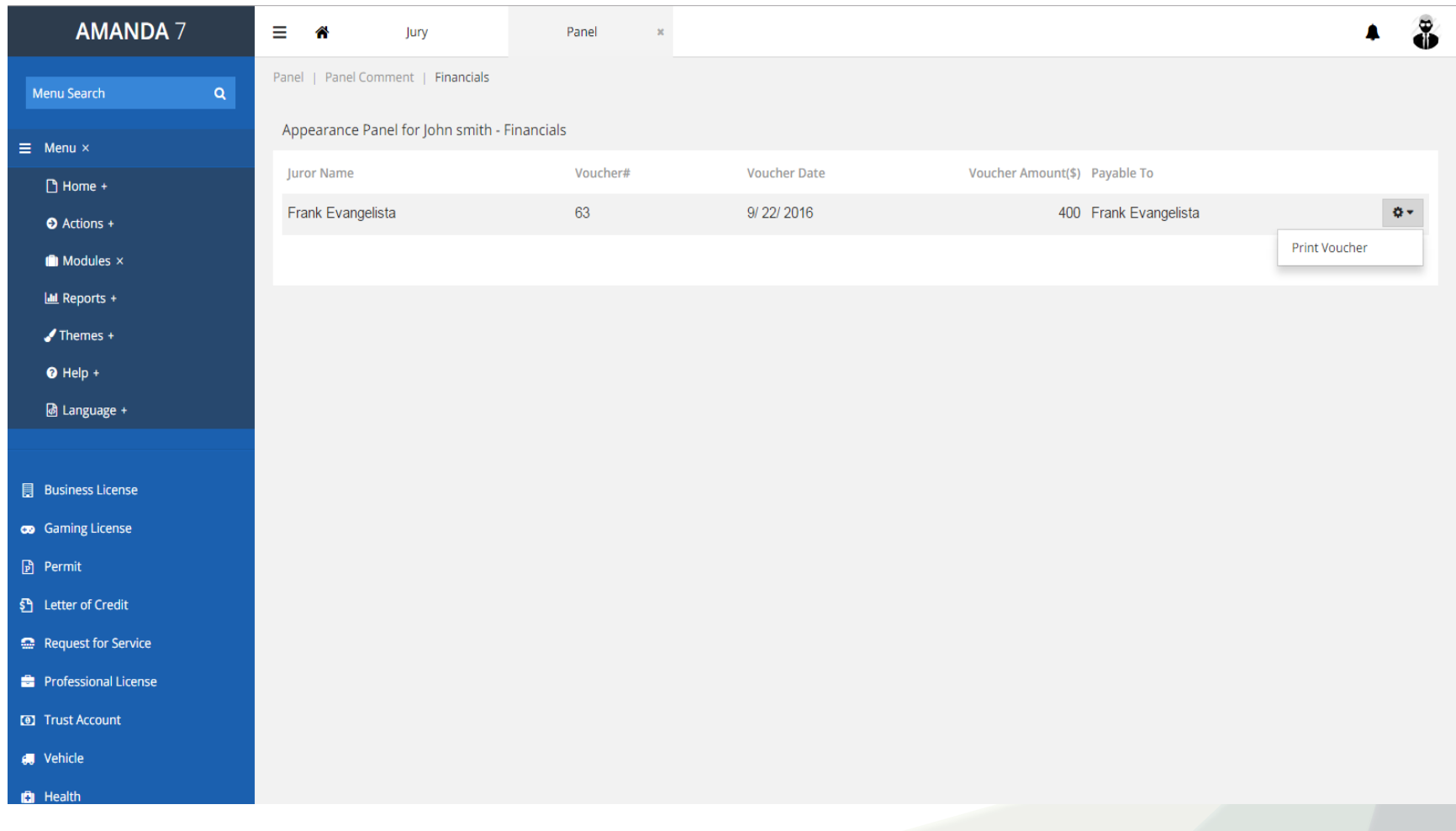

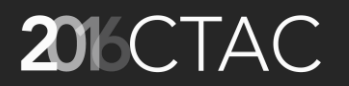

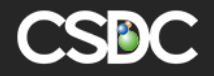

#### Trial Panel - Add

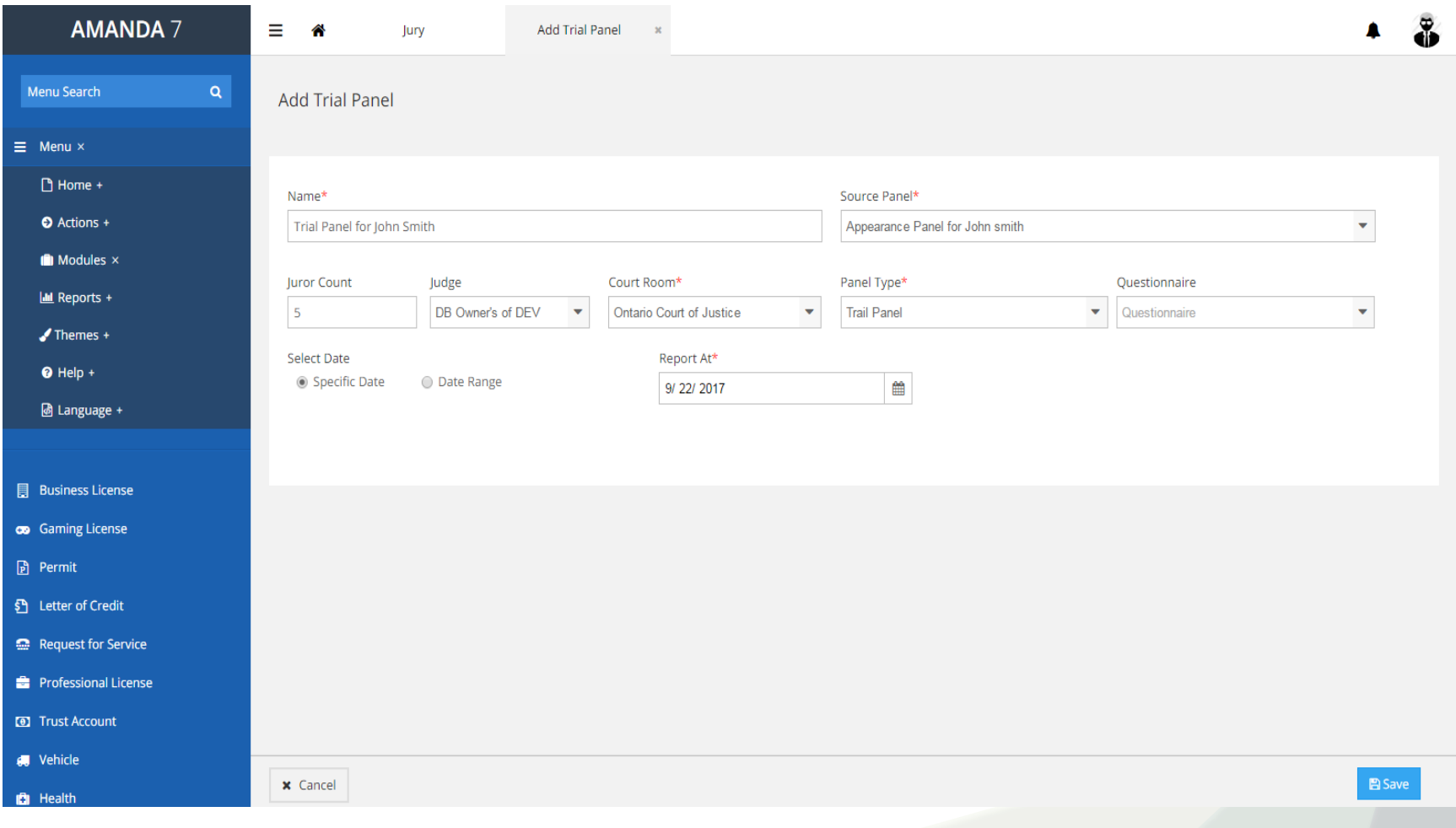

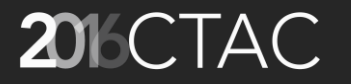

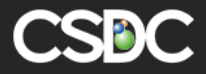

# Trial Panel – Pull Jurors

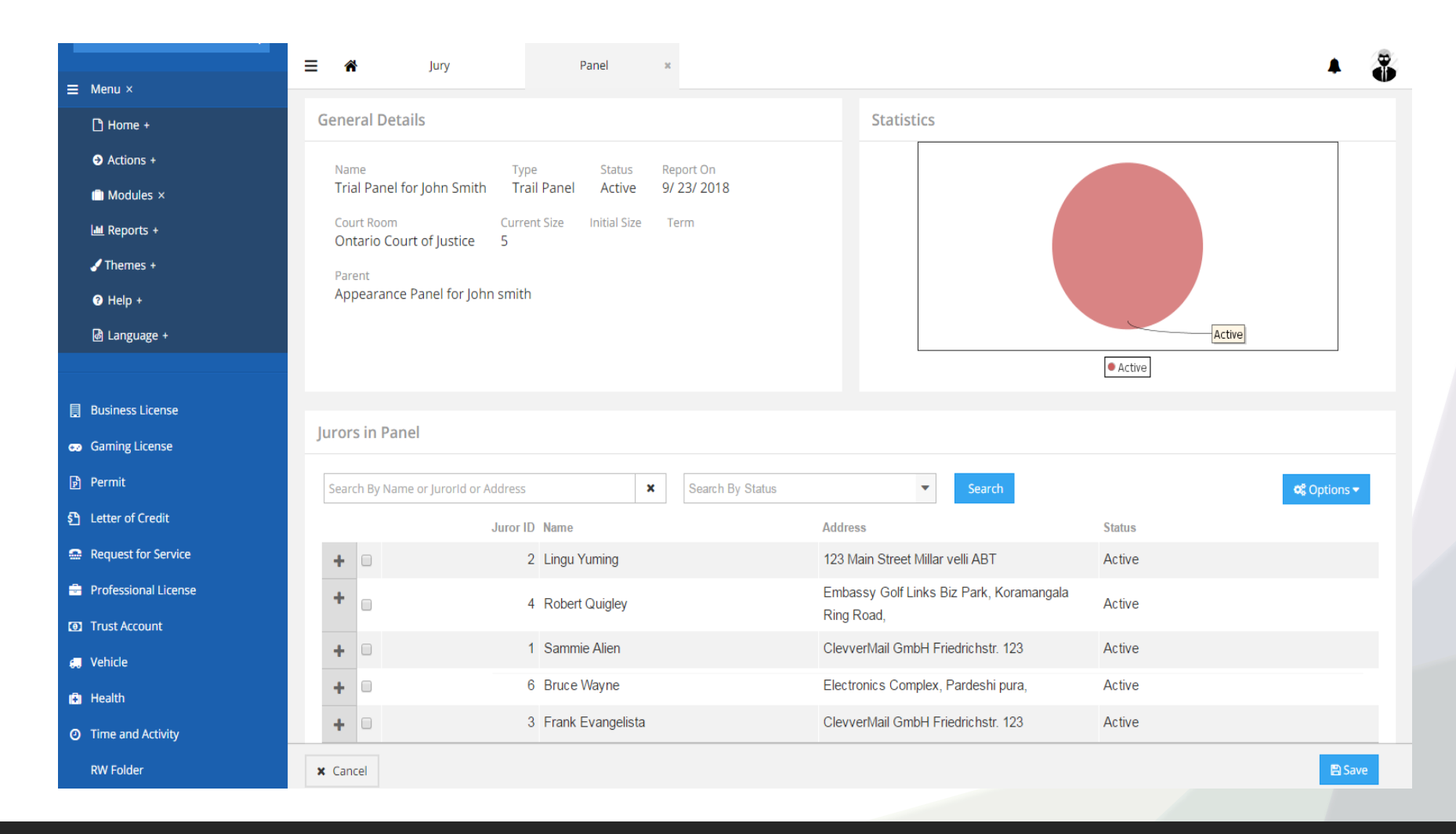

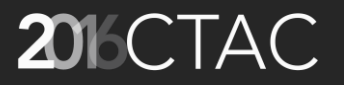

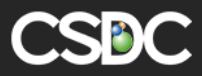

# 'Panel of Jurors' Report

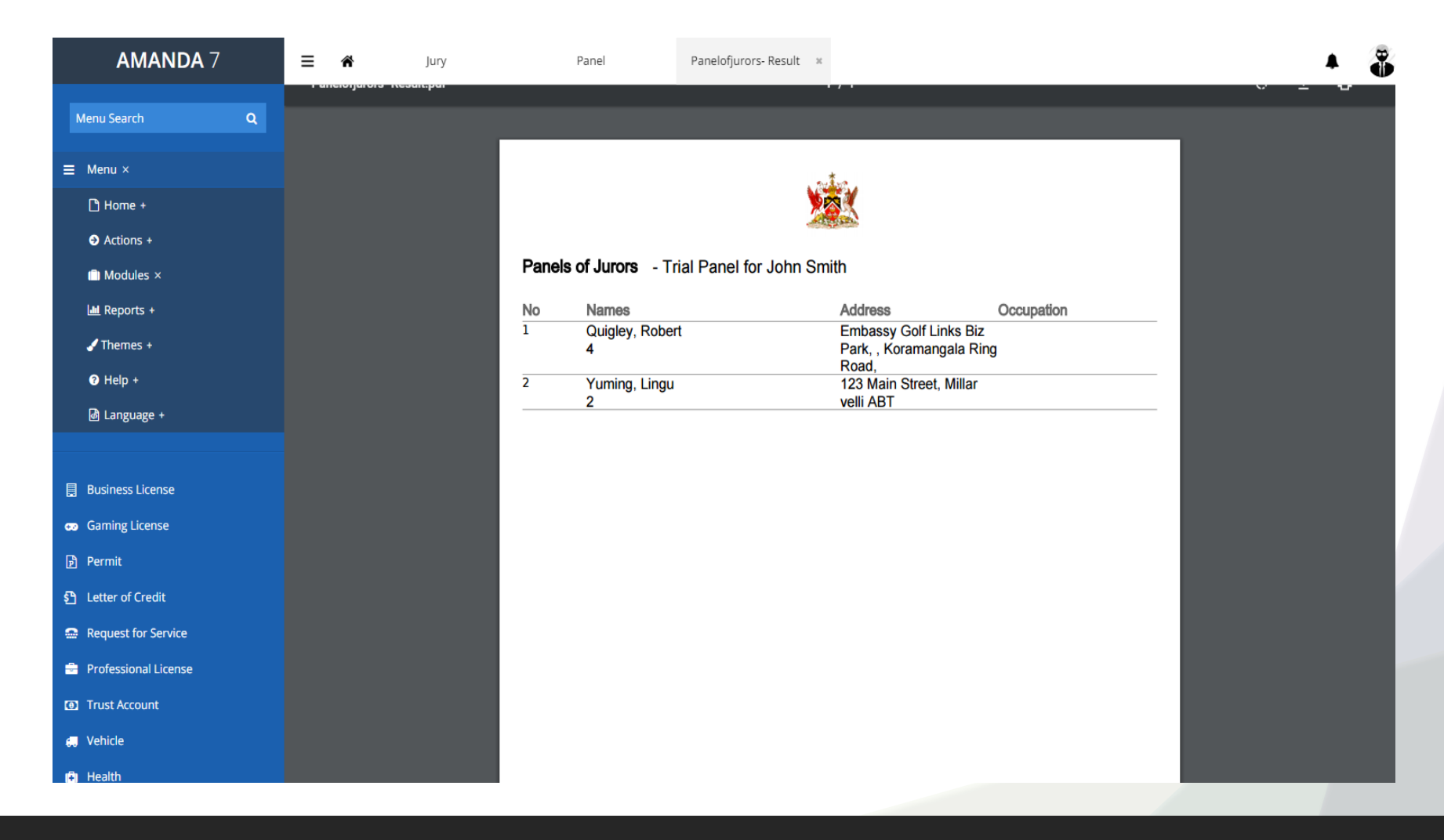

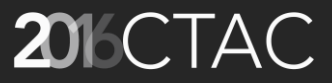

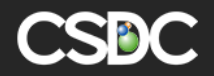

#### Trial Panel - Roster Expense

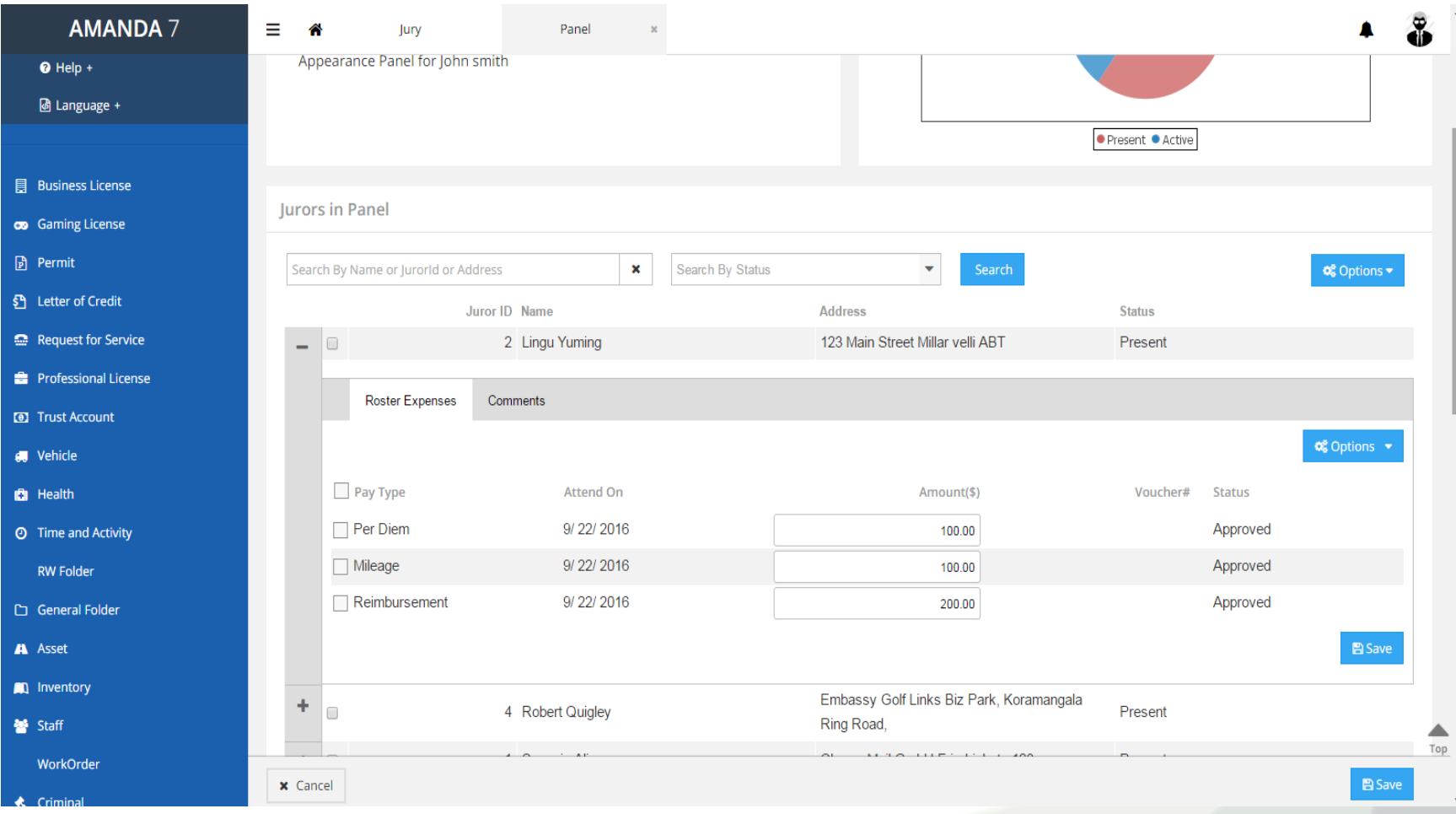

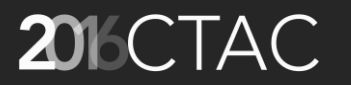

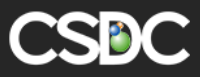

#### Juror – Advanced Search

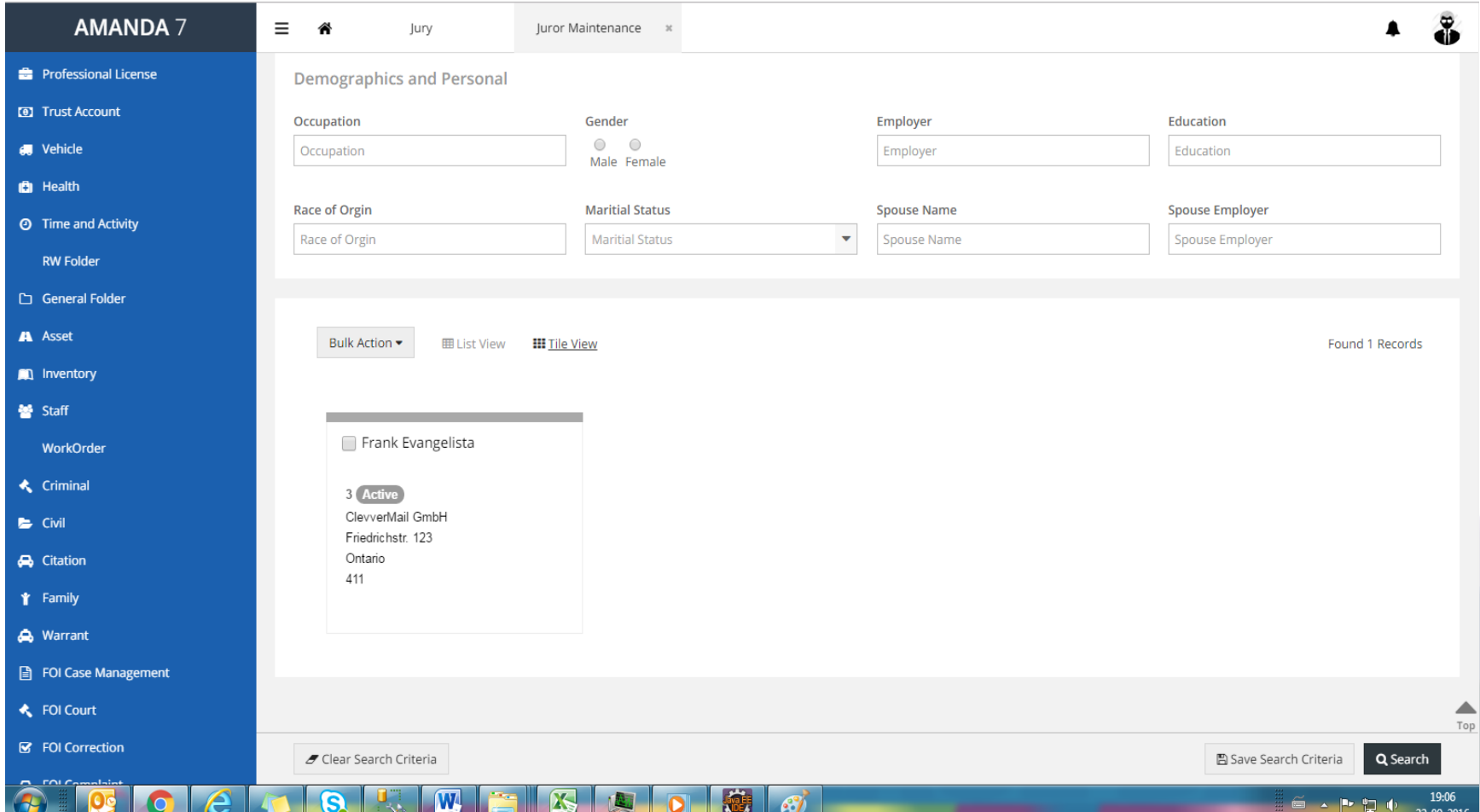

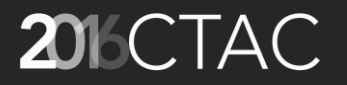

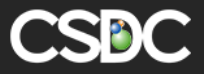

# Juror – Details Page

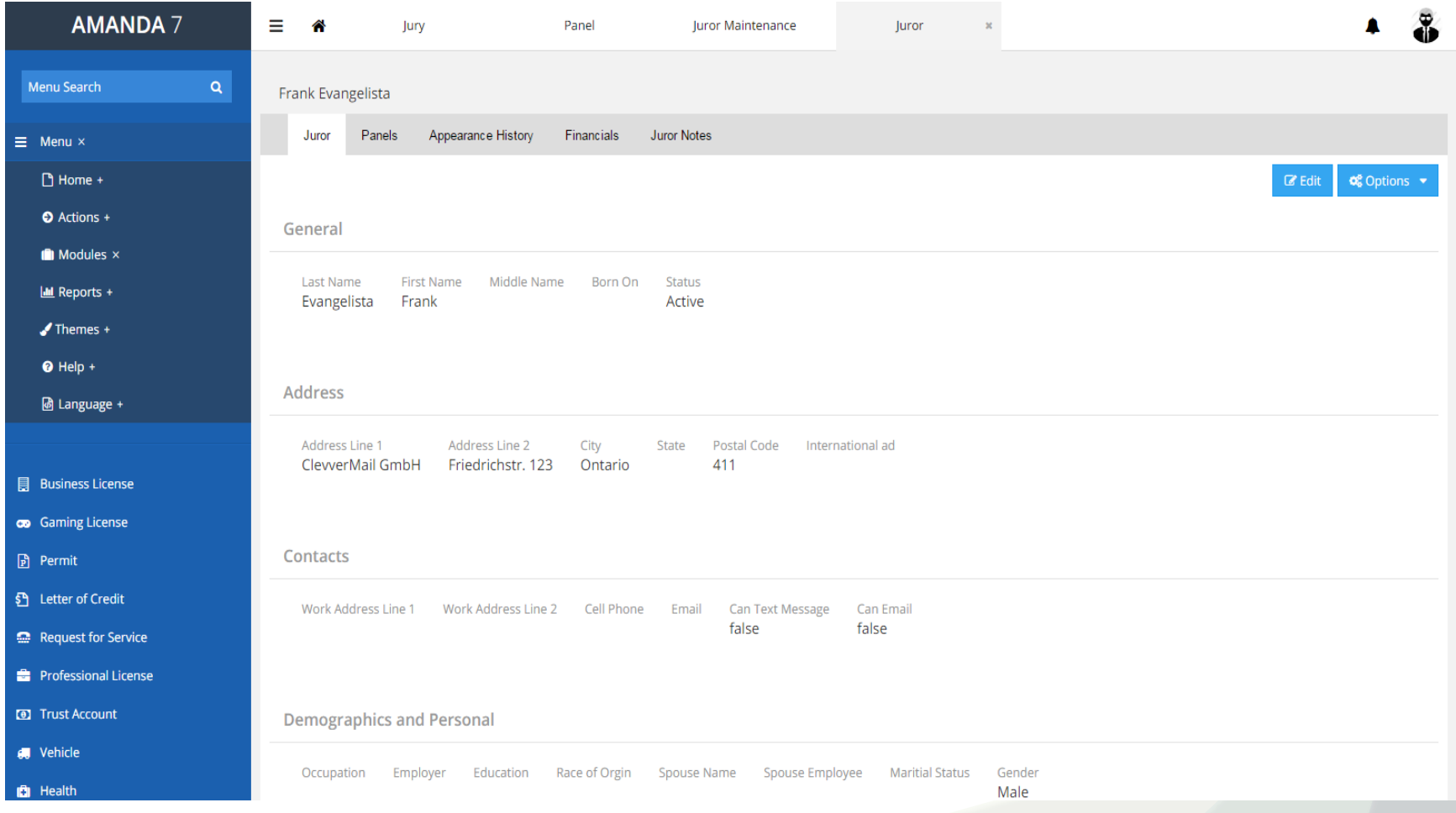

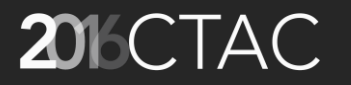

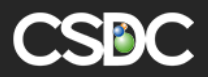

### Juror – Panels

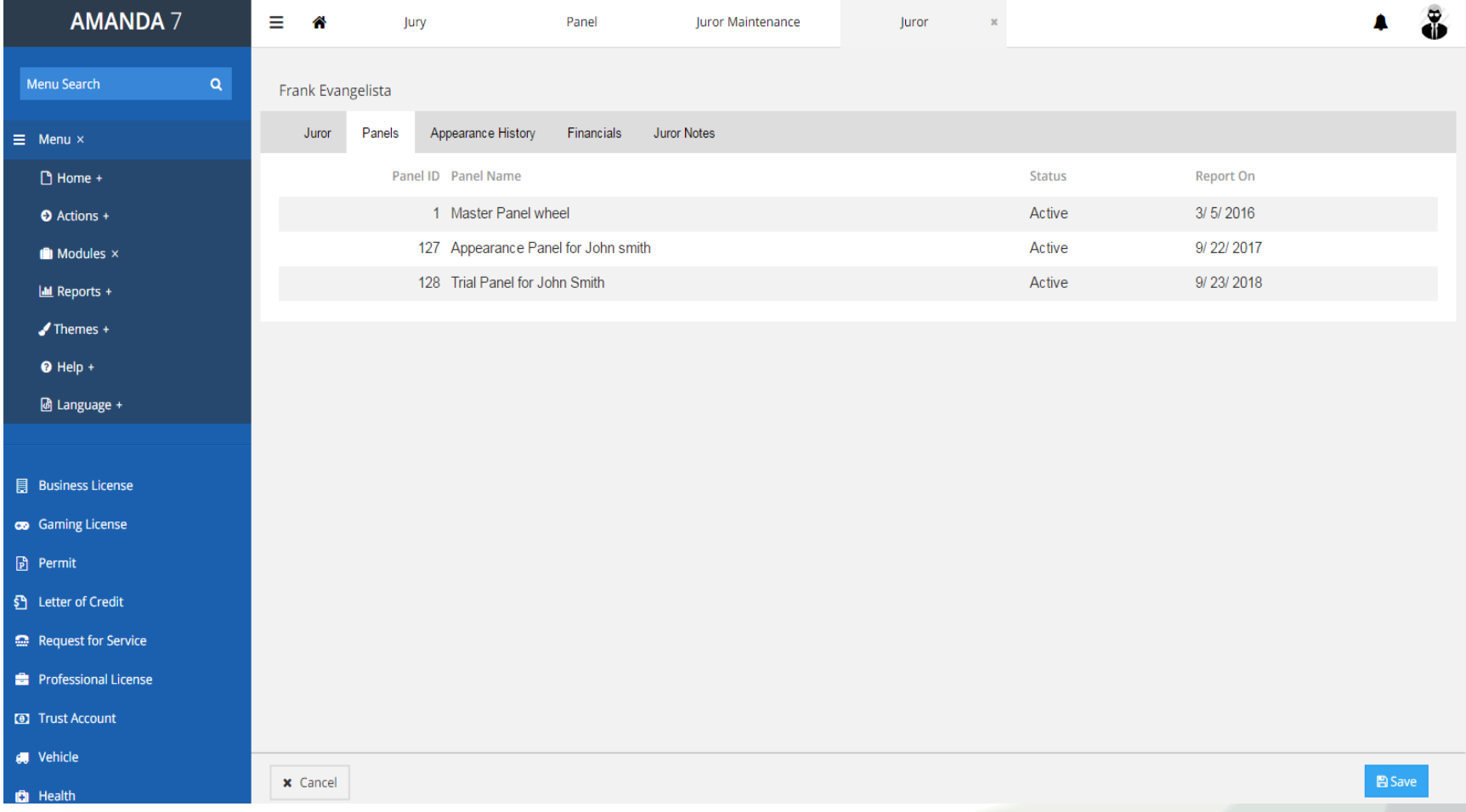

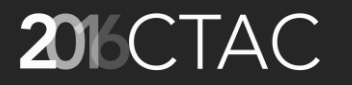

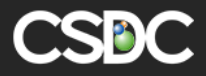

#### Juror – Appearance History

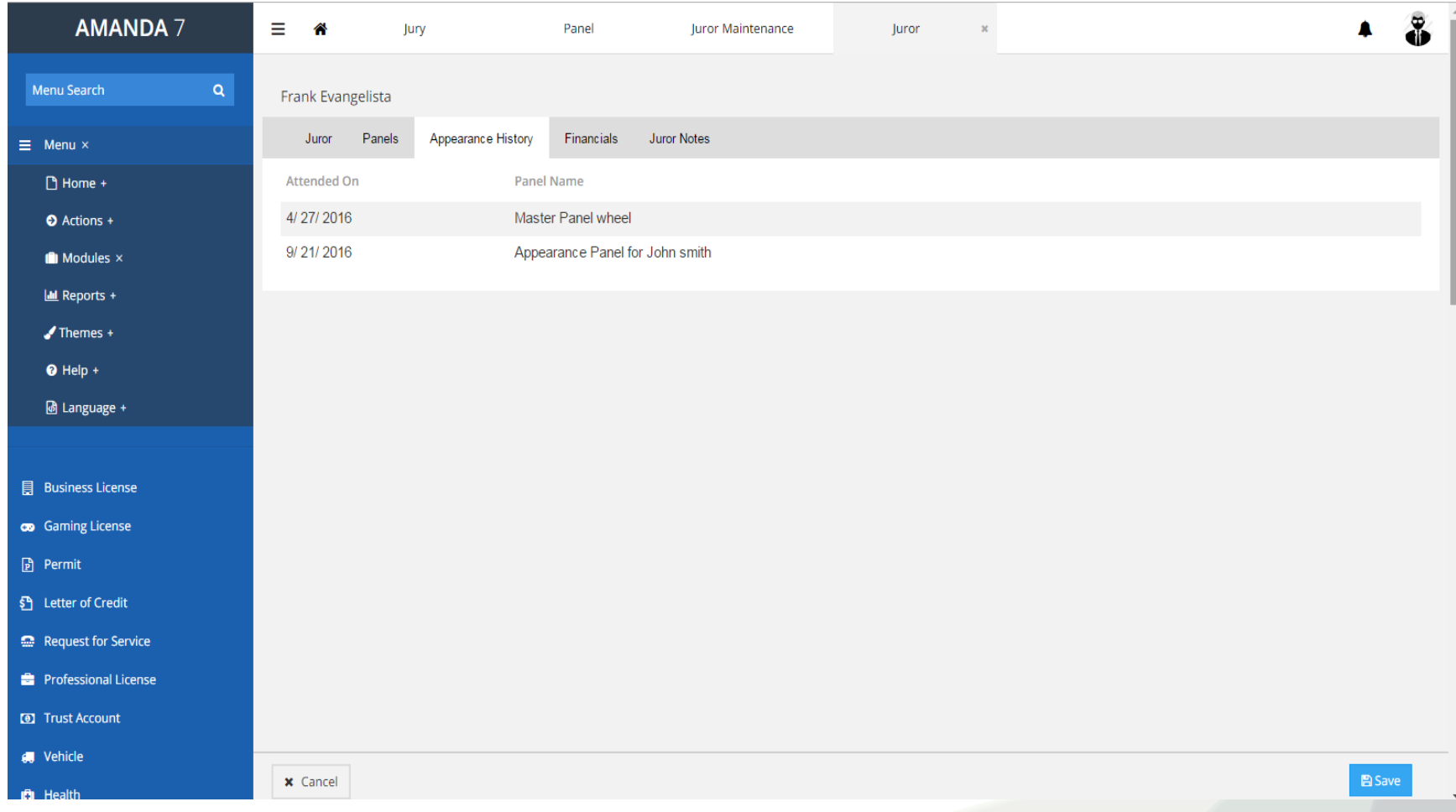

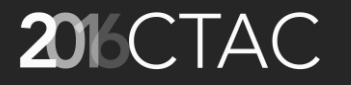

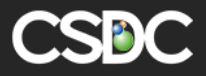

#### Juror - Financials

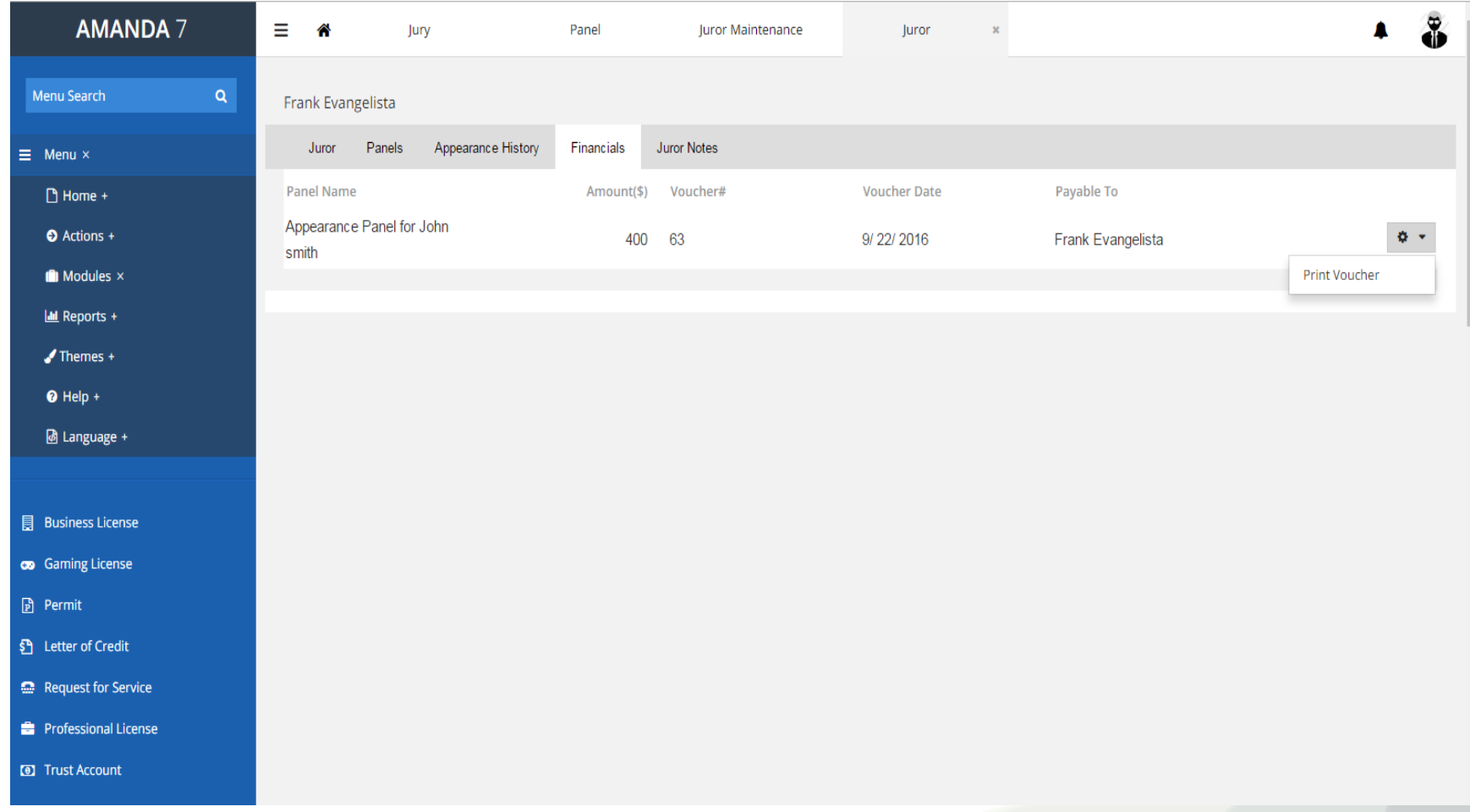

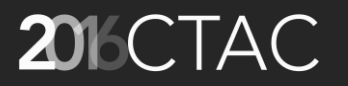

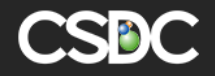

#### Juror – Juror Notes

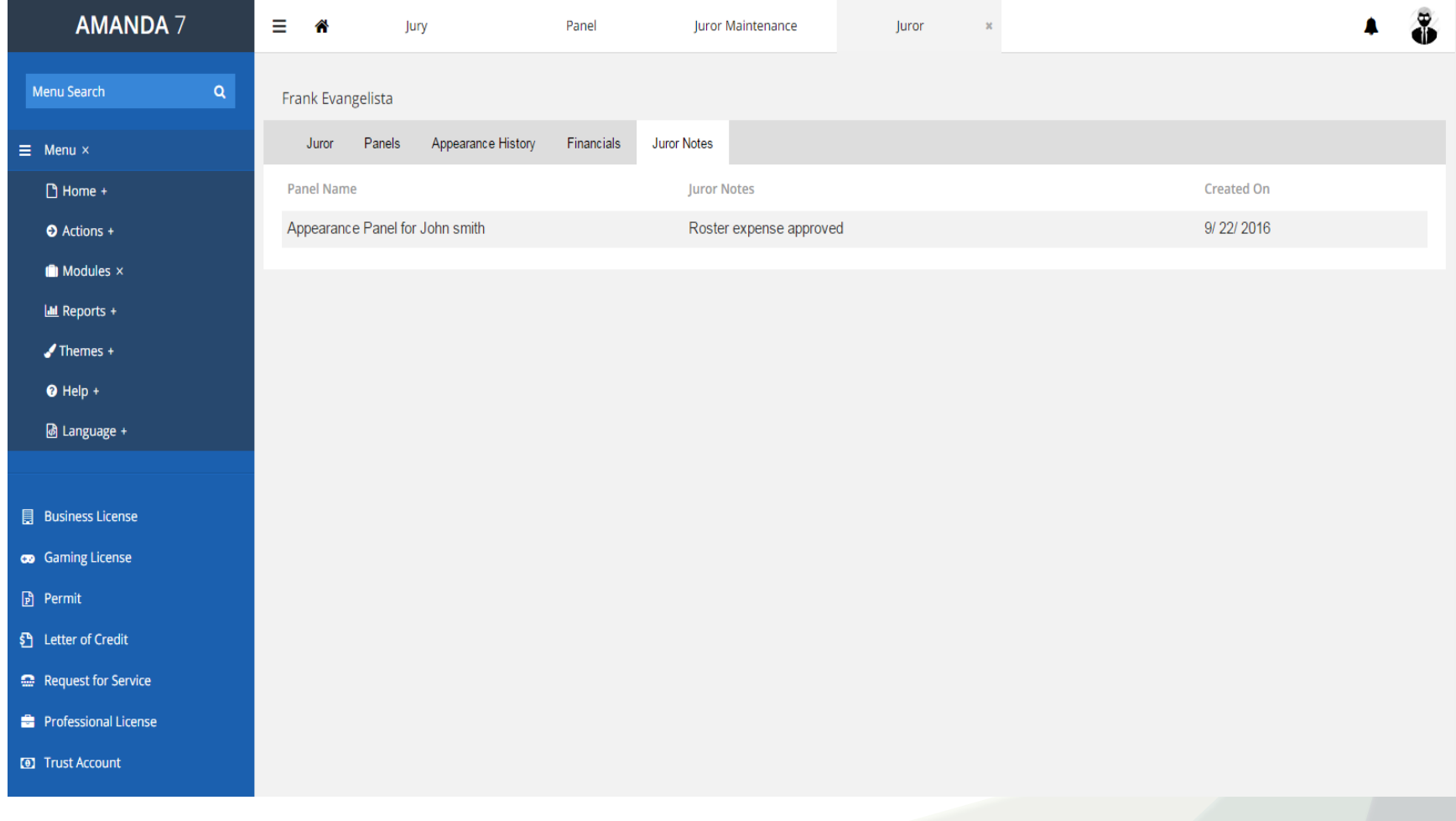

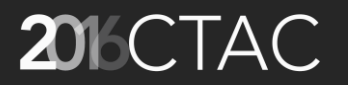

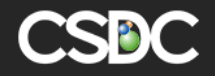

# 2016 CTAC<br>Thank you! Questions?